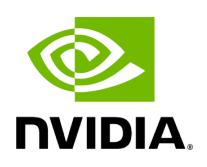

## **Program Listing for File utils.hpp**

## [Return to documentation for file](https://docs.nvidia.com/file_modules_holoinfer_src_infer_trt_utils.hpp.html#file-modules-holoinfer-src-infer-trt-utils-hpp) ( modules/holoinfer/src/infer/trt/utils.hpp )

/\* \* SPDX-FileCopyrightText: Copyright (c) 2022-2024 NVIDIA CORPORATION & AFFILIATES. All rights reserved. \* SPDX-License-Identifier: Apache-2.0 \* \* Licensed under the Apache License, Version 2.0 (the "License"); \* you may not use this file except in compliance with the License. \* You may obtain a copy of the License at \* \* http://www.apache.org/licenses/LICENSE-2.0 \* \* Unless required by applicable law or agreed to in writing, software \* distributed under the License is distributed on an "AS IS" BASIS, \* WITHOUT WARRANTIES OR CONDITIONS OF ANY KIND, either express or implied. \* See the License for the specific language governing permissions and \* limitations under the License. \*/ #ifndef HOLOINFER\_TRT\_UTILS\_H #define HOLOINFER\_TRT\_UTILS\_H #include <cuda\_runtime\_api.h> #include <algorithm> #include <cassert> #include <cctype> #include <filesystem> #include <fstream> #include <iostream> #include <iterator> #include <memory> #include <numeric> #include <string> #include <vector> #include <NvInfer.h> #include <holoscan/logger/logger.hpp> namespace holoscan { namespace inference { class Logger : public nvinfer1::ILogger { void log(Severity severity, const char\* msg) noexcept override { if (severity <= Severity::kWARNING) { try { *// ignore potential fmt::format\_error exception* HOLOSCAN\_LOG\_INFO(msg); } catch (std::exception& e)  $\{\}$  } }; }; struct NetworkOptions { bool use\_fp16 = true; std::vector<int32\_t> batch\_sizes = {1}; int32\_t max\_batch\_size = 1; size\_t  $max\_memory = 10000000000$ ; int device\_index = 0; }; bool valid\_file\_path(const std::string& filepath); bool generate\_engine\_path(const NetworkOptions& options, const std::string& model\_path, std::string& engine\_name); bool build\_engine(const std::string& onnxModelPath, const std::string& engine\_name\_, const NetworkOptions& network\_options\_, Logger& logger\_); static auto StreamDeleter = [](cudaStream\_t\* pStream) { if (pStream) { cudaStreamDestroy(\*pStream); delete pStream; } }; inline std::unique\_ptr<cudaStream\_t, decltype(StreamDeleter)> makeCudaStream() { std::unique\_ptr<cudaStream\_t, decltype(StreamDeleter)> pStream(new cudaStream\_t, StreamDeleter); if (cudaStreamCreateWithFlags(pStream.get(), cudaStreamNonBlocking) != cudaSuccess) { pStream.reset(nullptr); } return pStream; } } *// namespace inference* } *// namespace holoscan* #endif*// HOLOINFER\_TRT\_UTILS\_H*

© Copyright 2022-2024, NVIDIA.. PDF Generated on 06/06/2024